## **1.5 Funktionstasten F1-F12**

Die Möglichkeit, spezifische Funktionen über die Tasten F1-F12 zu definieren, finden Sie im Menü Hilfe:

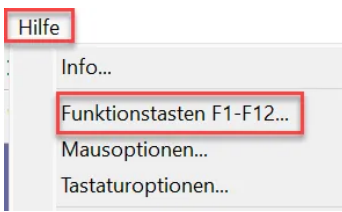

Im Fenster mit den Einstellungen für die Tasten F1-F12 können Sie durch Klicken auf Ändern bestimmte Funktionen für die Tasten F1 bis F12 festlegen.

Derzeit stehen dem Nutzer nur die Tasten F1-F4 zur Verfügung. Die Tasten F5 bis F12 sind gesperrt und bereits belegt.

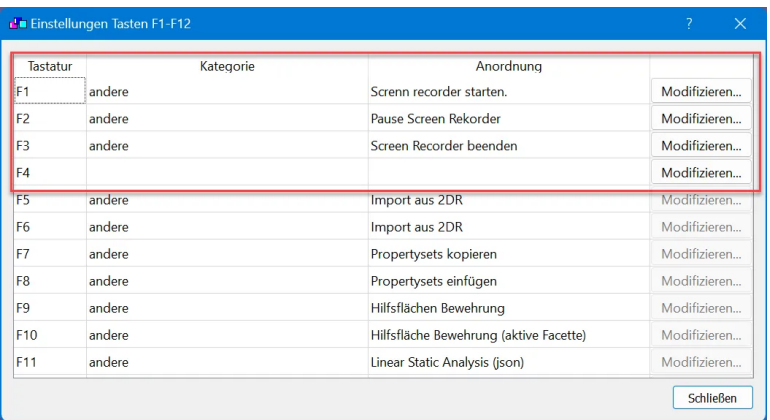

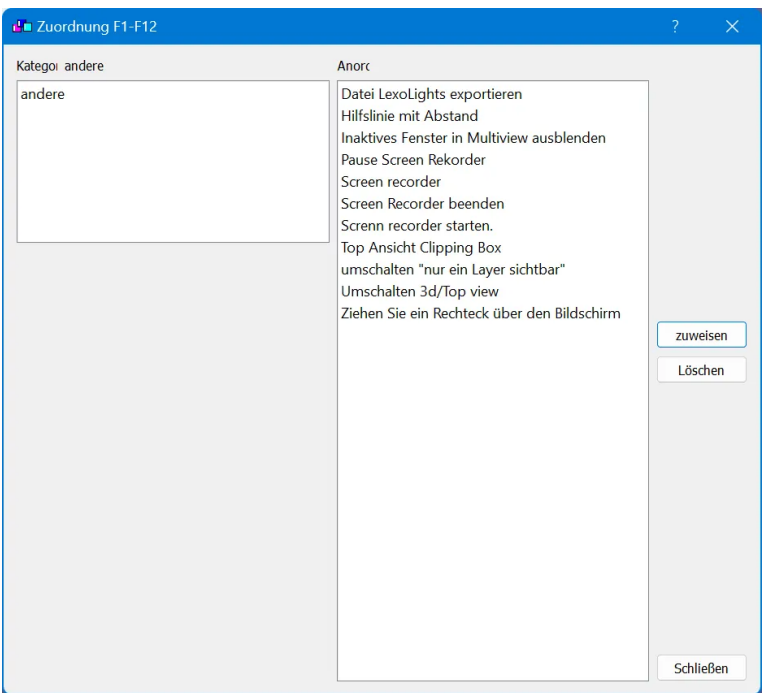